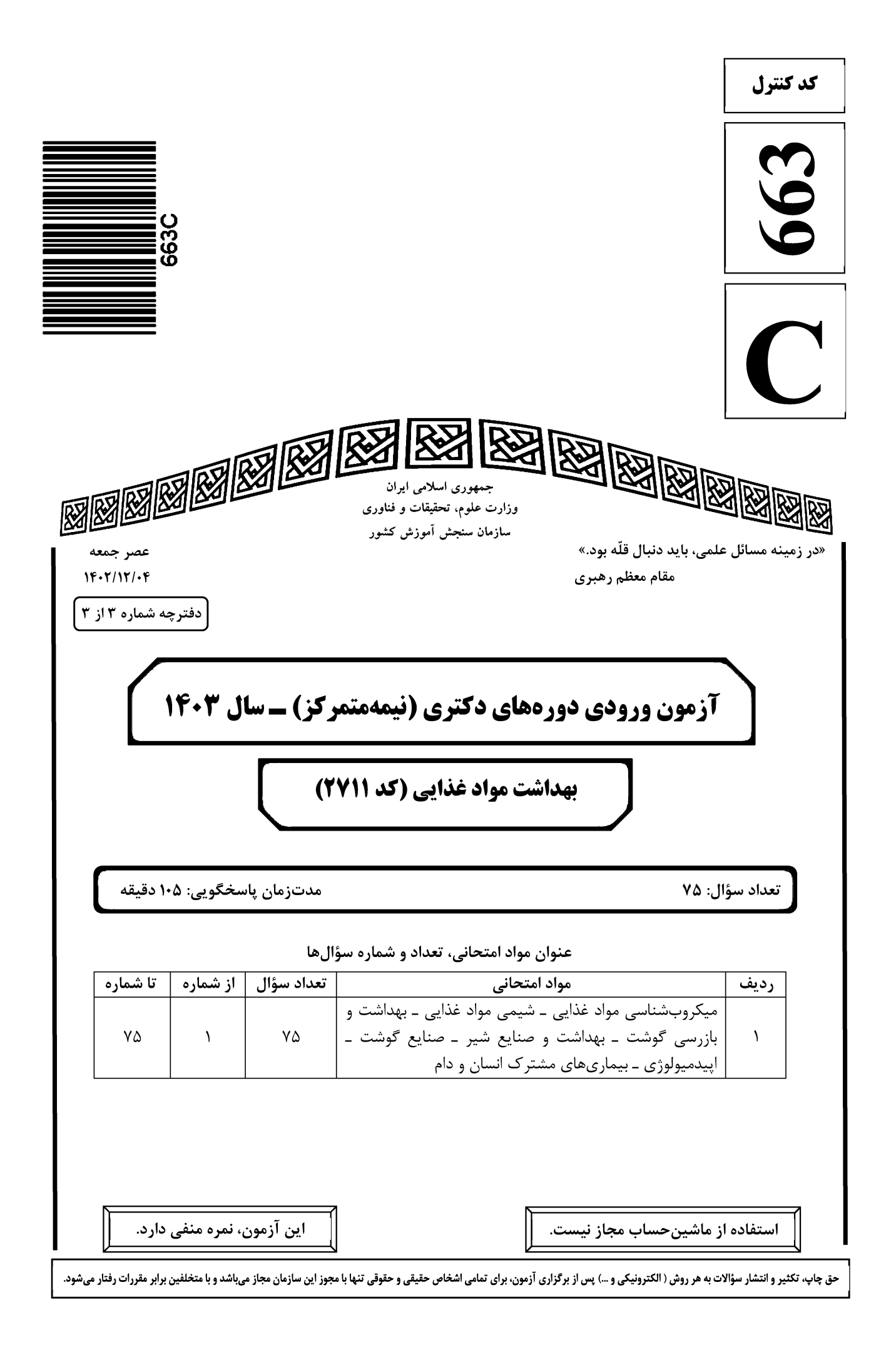

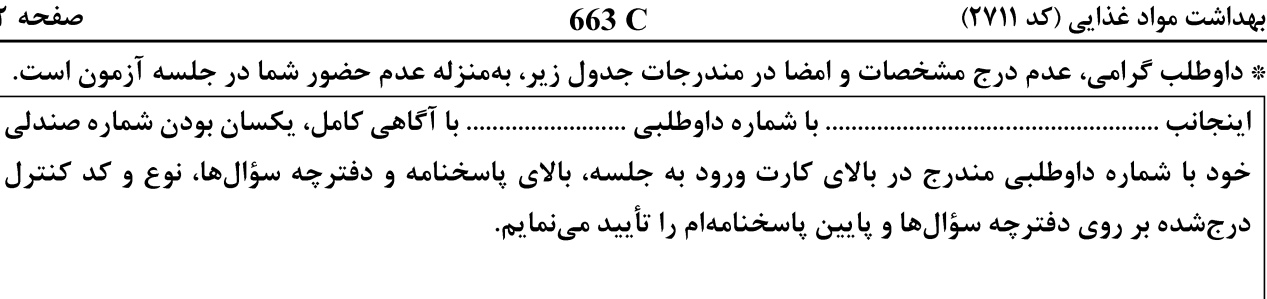

امضا:

## میکروبشناسی مواد غذایی ــ شیمی مواد غذایی ــ بهداشت و بازرسی گوشت ــ بهداشت و صنایع شیر ــ صنایع گوشت ــ اپیدمیولوژی ـ بیماریهای مشترک انسان و دام:

**کدام یک از محیطهای زیر، در مرحله غنی سازی سالمونلا مورد استفاده قرار می گیرد؟**  $-1$ Nutrient broth / Trypticase soy broth () Nutrient broth / Selenite cysteine broth (٢ Tetrathionate broth / Selenite cysteine broth (٣ Trypticase soy broth / Rappaport vassiliadis broth (\* کدام یک از مواد زیر، بهعنوان عاملی در مهار رشد بیرویه کلنیهای کپک در محیطهای شمارش کپک و مخمر مورد  $-\tau$ استفاده قرار میگیرد؟ ۴) مالاشىت گرىن ٣) كلرامفنيكل ۲) دی کلران ۱) بریلینت گرین كدام مورد، نادرست است؟  $-1$ ۱) تمام کیکهای مواد غذایی، در شرایط Eh مثبت رشد می کنند. ۲) کلستریدیومها، در شرایط Eh منفی رشد می کنند. ۳) سودوموناس ها، در شرایط اکسید رشد می کنند. ۰) سبزیهای تازه، پتانسیل  $\mathrm{OR}$  منفی دارند. $\mathrm{V}$ حرارت مورد استفاده در تأیید تشخیص کلیفرمهای مدفوعی، چند درجه سانتیگراد است؟  $-\mathbf{f}$  $Y\Delta$  تا ٢٢ (٤  $\mathsf{r}\mathsf{v}$  تا ۳۷ $\mathsf{r}\mathsf{a}$  $575577$  $59$  تا ۴۴ کدام یک از موارد زیر، در گروه پر توهای یونیزهکننده قرار نمیگیرد؟  $-\Delta$ ۴) گاما ۳) ماورای بنفش  $\ddot{u}$  (۲ ۱) ایکس كدام مورد، نادرست است؟  $-\epsilon$ ۱) دمای اُپتیمم رشد میکروارگانیسمهای سایکروتروف، صفر تا ۷ درجه سانتی گراد است. ۲) دامنه دمایی رشد میکروار گانیسمهای سایکروفیل، از زیر صفر تا ۲۰ درجه سانتی گراد است. ۳) دمای اُپتیمم رشد میکروارگانیسمهای سایکروفیل، ۱۰ تا ۱۵ درجه سانت*ی گ*راد است. ۴) میکروار گانیسمهای سایکروتروف، عمدتاً باکتریهای گرم منفی را شامل می شود. **کدام روش شمارش میکروبی، برای شمارش تعداد بسیار پایین میکروارگانیسمها در مواد غذایی مناسبتر است؟**  $-\mathsf{V}$ ۲) محتمل ترین تعداد ۱) میکروسکویی ۴) كشت مخلوط ۳) کشت سطحی

### Telegram: @uni\_k

نوع و کد کنترل

663 C بھداشت مواد غذایی (کد ۲۷۱۱) دیواره سلولی کدامیک از باکتریهای پاتوژن غذایی زیر، خاصیت اندوتوکسینی دارد؟  $-\lambda$ ٢) باسیلوس سرئوس فرم استفراغی ١) باسیلوس سرئوس فرم اسهالی ۳) استافیلوکوکوس آرئوس ۴) ليستريا مونوسايتوژنز **کدام مورد درخصوص توکسین فرم اسهالی باسیلوس سرئوس، نادرست است**؟  $-9$ ۱) حساس به حرارت است. ٢) حساس به تریپسین و اسید است. ۴) هم در روده و هم در ماده غذایی تولید می شود. ۳) در مرحله اسپوردار شدن باکتری تولید می شود. از کدامیک از متابولیتهای زیر، برای ارزیابی کیفیت کره استفاده میشود؟  $-1$ ۱) اسیدهای چرب فرّار مسلم ۲) کاداورین ۳) اتانل ۴) پوترسین pH در ماهي هاليبوت، حدوداً چند است؟  $-11$  $\Delta$ / $\epsilon$  (۴  $\mathbf{r} \wedge \mathbf{r}$  $9/0$  (  $9/7$  () رابطه رشد و تعداد ارگانیسمهای مرتبط با کیفیت مواد غذایی، با کیفیت محصول چگونه است؟  $-11$ ۴) مستقیم مثبت ۳) غیرمستقیم مثبت كدام واژهها بهتر تيب معادل پاستوريزاسيون و استريليزاسيون هستند؟  $-11$ ٢) رادیسیداسیون ـ راداپرتیزاسیون ۱) راداپر تیزاسیون ــ رادیسیداسیون ۳) رادوریزاسیون ـ رادیسیداسیون ۴) رادیسیداسیون ـ رادوریزاسیون اروينيا ديسالونس، بهعنوان تخميركننده كدام محصول استفاده مىشود؟  $-15$ ۴) ساور کرات ۳) سس سويا ۲) خیارشور ۱) دانه قهوه ۱۵- ۱ از آبگوشت تریپتوفان، برای کدام آزمون استفاده میشود؟ ۳) اندول ۴) سیترات ۲) متيل,رد ۱) وژیروسکائر ۱۶- گر نتیجه شمارش میکروبی یک نمونه ۲۶۰۰۰ باشد، آن را به چه صورت گزارش میکنند؟  $\lambda$ ,  $f \times 10^6$  (f  $\lambda/\mathbf{r} \times 1$ <sup>f</sup> ( $\mathbf{r}$  $\lambda$ ,  $f \times 1$ <sup>or</sup> (۲  $\lambda$   $\gamma \times 1$ <sup>o</sup> () pH اُپتیمم برای رشد لاکتوباسیلوسها، بین چه اعدادی است؟  $-1V$  $Y$   $\uparrow$   $\uparrow$  $\lambda$   $\theta$   $\gamma$  (۴  $990($  $\uparrow$   $\uparrow$   $\uparrow$  () در روش MPN برای شمارش کلیفرمهای احتمالی، از کدام محیط کشت استفاده میشود؟  $-1\lambda$  $EC$  آىگوشت $\zeta$ ۱) آبگوشت مغذی ۴) آبگوشت لوريل سولفات تريپتوز ۳) آبگوشت سبز درخشان ۱۹ - بوهای اتری و نعناعی، بهترتیب، با کدامیک از عوامل زیر، مرتبط است؟ ٢) اندازه مولکول ــ شکل مولکول ۱) اندازه مولکول ــ اندازه مولکول ۴) شکل مولکول ــ شکل مولکول ۳) شکل مولکول ـ اندازه مولکول **٢٠**- كدام عامل، آنتوسيانيينها را نابود ميكند؟  $V$ <sub>DH</sub> $($ ٢) كاهش دما ۴) کاهش میزان اسید آسکوربیک ۳) کاهش میزان قند **21- گدام مورد، در ارتباط با ژلاتینه شدن نشاسته، نادرست است؟** ١) افزایش غلظت قند در محیط، سبب کاهش میزان ژلاتینه شدن نشاسته می شود. ۲) طی روند ژلاتینه شدن نشاسته، افزایش ویسکوزیته مربوط به بخش آمیلوز آن است. ۳) هم زدن زیاد، سبب پاره شدن گرانولها و کاهش میزان ژلاتینه شدن نشاسته میشود.

۴) در مقایسه با نشاسته ذرت، ژلاتینه شدن نشاسته گندم در درجه حرارت بالاتری صورت میگیرد.

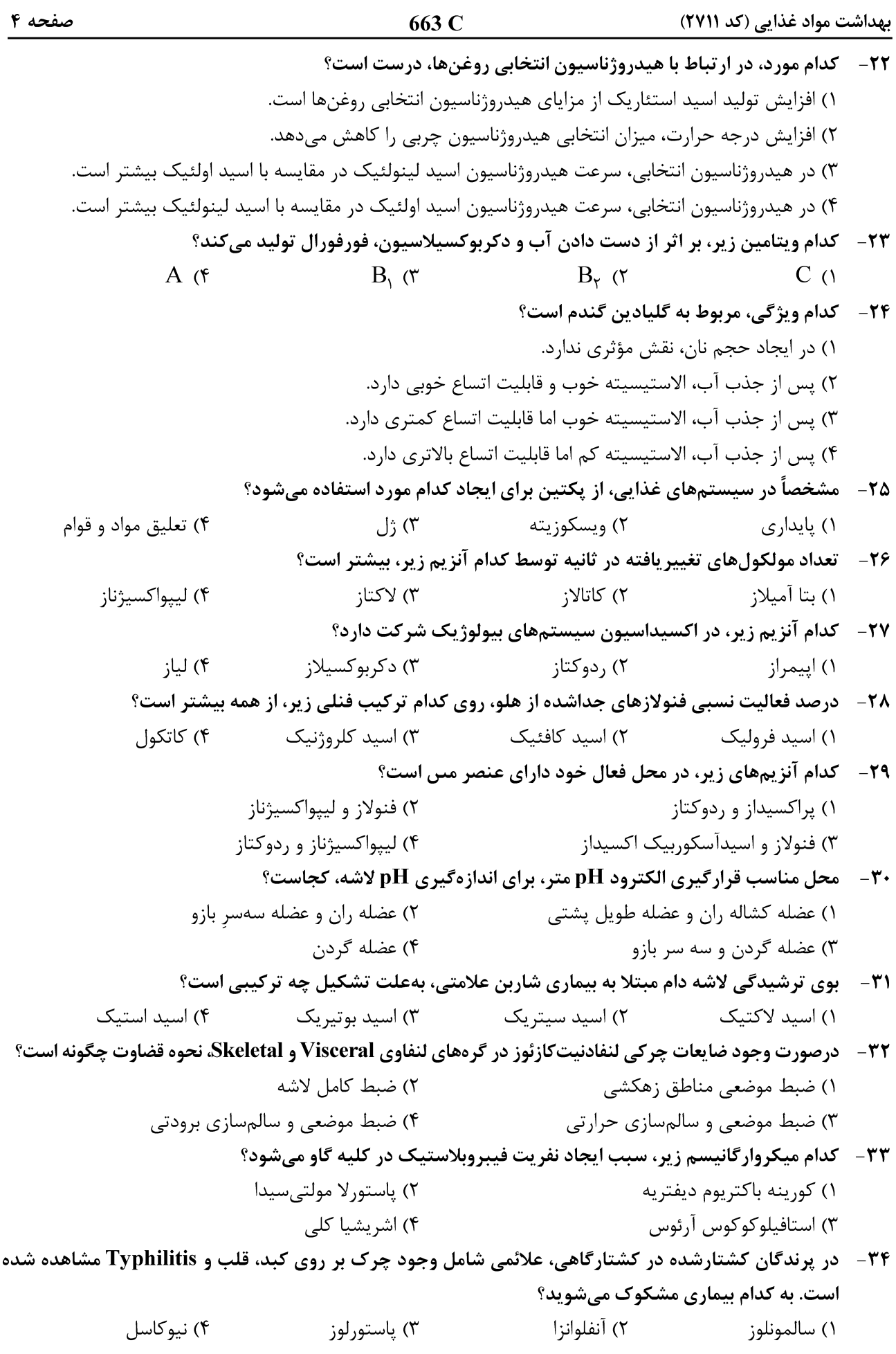

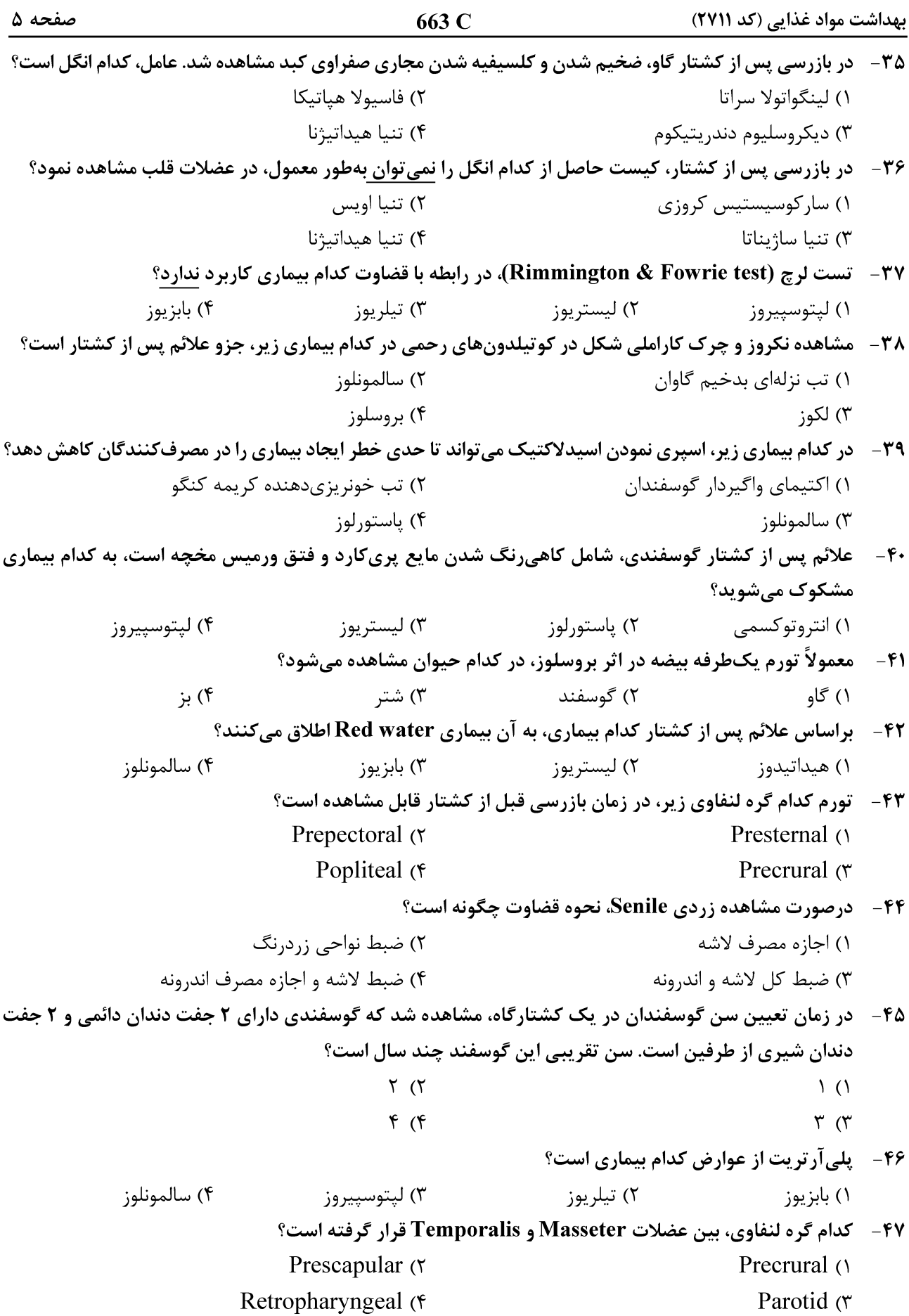

صفحه ۶ 663 C بھداشت مواد غذایی (کد ۲۷۱۱) ۴۸- در لاشه حاصل از دام مبتلا با علائم Clostridium chauvoei، نحوه و علت قضاوت چیست؟ ١) ضبط كلى لاشه و ضمائم ـ زئونوز بودن ۲) ضبط موضعی و سالمسازی حرارتی ـ زئونوز بودن ۳) ضبط موضعی و سالمسازی حرارتی ـ فسادپذیری بالا و ظاهر نامناسب ۴) ضبط کلی لاشه و ضمائم ـ فسادیذیری بالا و ظاهر نامناسب درصورت مشاهده اکیموز در عضلات اسکلتی، کدام مورد می تواند بهعنوان یکی از عوامل دخیل محسوب شود؟  $-$ ۴۹ ۱) شوک الکتریکی نامناسب  $, \perp$ سا $(7)$ ۴) استفاده نامناسب ييستوله ينوموتيك ۳) اکتینوباسیلوز ۵۰ – کدام مورد در بیمزه شدن طعم ماست تولیدی نقشی ندارد؟ ۲) میزان تلقیح پایین کشت آغازگر ١) حمله باكتريوفاژها ۴) تعداد یایین کشتهای آغازگر تولیدکننده آروما ۳) خنک کردن کند و آهسته پس از انکوباسیون ۵۱ - روش انعقاد کدام پنیر، از پنیرهای دیگر متفاوت است؟ ٣) امانتال ۲) چدار ۴) خامەاي ۱) سفید آبنمکی ۵۲- در کدام مورد امکان مثبت کاذب بودن تست الکل شیرخام وجود ندارد؟ ١) عدم توازن املاح شير خام ۲) اختلاط شیرهای سرد و گرم با یکدیگر ۲) بالا رفتن اسیدیته شیر خام در اثر فعالیتهای میکروبی ۴) تمیز نبودن لوازم شیشهای مورد استفاده در آزمایش ۵۳ – در کدام پنیر، بیشترین لیپولیز اتفاق میافتد؟ ٢) فتا ۴) امانتال ۳) چدار ۱) ,اکفورت ۵۴- کدام مورد، از دلایل ایجاد آلودگی فاژی در کارخانههای لبنی نیست؟ ۲) استفاده از استارترها بهصورت ترکیبی ۱) استفاده مداوم از یک کواستارتر ۲) عدم جداسازی بخش دریافت شیر از بخش تولید ۴) استفاده از خطوط مشترک برای انتقال آب پنیر ۵۵- \_ آلودگی پس از فرایند با کدام باکتریها، علت اصلی فساد شیر پاستوریزه است؟ ۲) گرَم منفی سرماگرا ۱) اسیورزا ۳) گرم مثبت مولّد اسید لاکتیک ۴) غیراسپورزای ترمودیوریک ۵۶ - در شرایط نرمال، احتمال بروز کدام آلودگی در پنیر سفید آب نمکی، زیادتر است؟ ۳) کلستریدیوم ۲) کلے فرم ۱) کیک ۴) مخمر ۵۷- حداقل سرعت مایع CIP داخل لولهها، برای ایجاد جریان توربولانس و حذف مؤثر ذرات جامد و انتقال ذرات در کل سیستم، چند متر بر ثانیه است؟  $\mathfrak{r}/\mathfrak{a}$  ( $\mathfrak{r}$  $Y/\Delta$  (Y  $40 (4)$  $\lambda/\Delta$  () ۵۸-۔ در کدامیک از سیستمهای جداسازی غشایی، ابتدا چربی شیر جدا میشود؟ ۳) میکروفیلتراسیون ۲) اولترافیلتراسیون ۴) نانوفیلتراسیون ۱) اسمز معکوس ۵۹- کدام پنیر، درصد رطوبت بالاتری دارد؟ ۱) گودا ۴) ریکوتا ۳) يارمزان ۲) کممبر جهت شروع جمود نعشی در عضلات ماهی، به کدام صورت است؟  $-\epsilon$ ۲) از دم بهطرف سر ۱) از سر بهطرف دم ۴) از ناحیه کمری بهسمت ناحیه شکمی ۳) از ناحیه شکمی بهطرف ناحیه پشتی

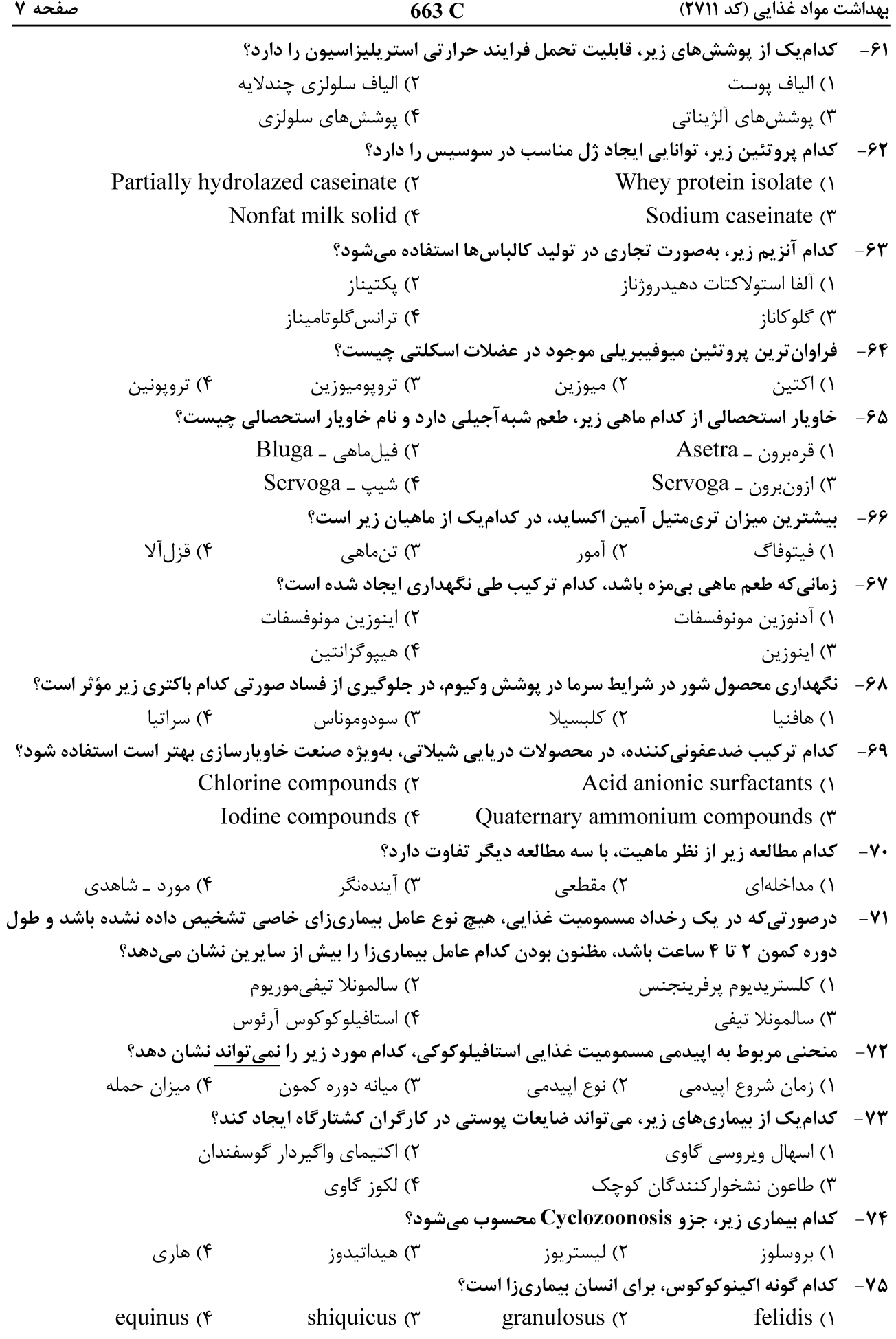